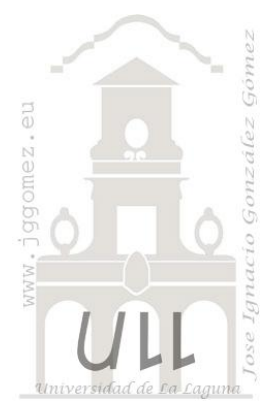

## Caso: Distribuciones SALAS

*Trabajando con consultas: de selección, de actualización,*

*Jose Ignacio González Gómez Departamento de Economía Financiera y Contabilidad - Universidad de La Laguna* [www.jggomez.eu](http://www.jggomez.eu/)

*Ejercicio adaptado: original jggomez* 

## **1 Descripción de la base de datos**

"Distribuciones SALAS" es una empresa distribución de productos de alimentación a lo largo de la geografía nacional. Los datos obtenidos de su programa de gestión se encuentra recogidos en las tablas adjuntas, y que hemos importado a nuestra base de datos "Distribuciones SALAS.mdb"

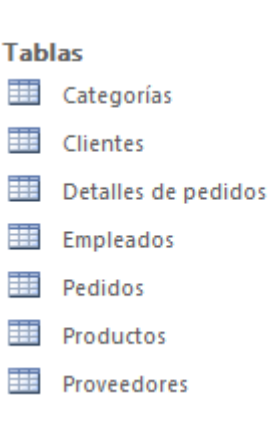

## **2 Se pide:**

Analizar el contenido, diseño y estructura de cada una de las tablas y revisando y en caso necesario modificar el tipo de campo de cada una de ellas. Realizar las siguientes consultas

1. Listado de productos, indicando el nombre de la categoría, el nombre del producto, el nombre del proveedor y el precio por unidad. Ordenar los productos por categoría y nombre del producto. (**Llamarla Consulta 1**)

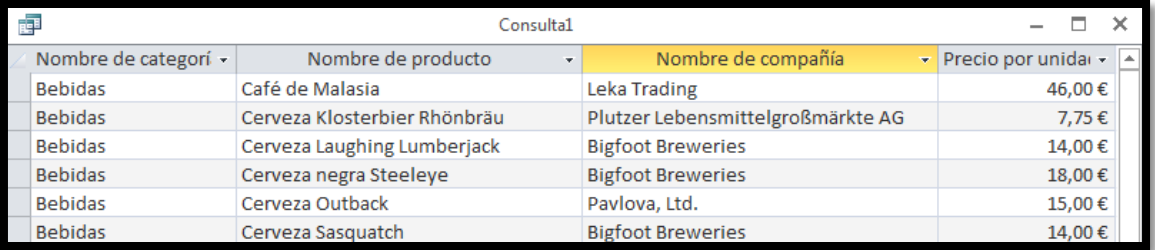

2. La empresa va a realizar el lanzamiento de un nuevo portal para venta por Internet. Para ello van a realizar una presentación para dar a conocer el nuevo sistema a sus clientes. La invitación se va a realizar a nombre de la persona de contacto de cada una de las empresas clientes. Debido a la imposibilidad de invitar simultáneamente a todos, se ha decidido que sólo se invitará a aquellas personas que sean bien **propietarios**, bien **representantes de ventas**. Para poder enviar las invitaciones necesitamos, además del nombre de la persona de contacto, la dirección completa.

Esta deberá aparecer de la forma: **Obere Str. 57 – Berlin – 12209 Alemania**  (**Llamarla Consulta 2**)

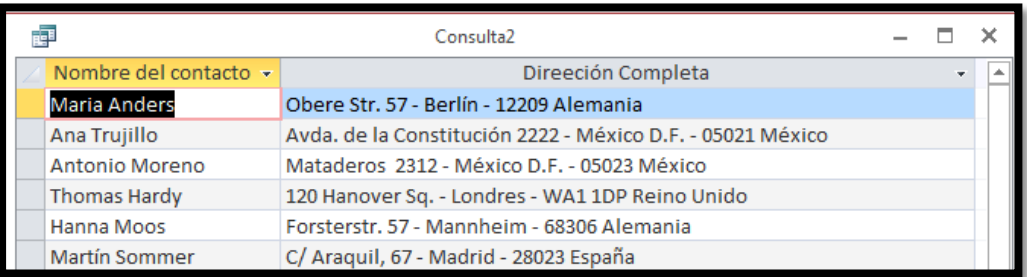

3. Determinar los pedidos que se enviaron al cliente más tarde de la fecha prevista (FechaEntrega). Incluir el código y fecha del pedido y el nombre del cliente. (**Llamarla Consulta 3**)

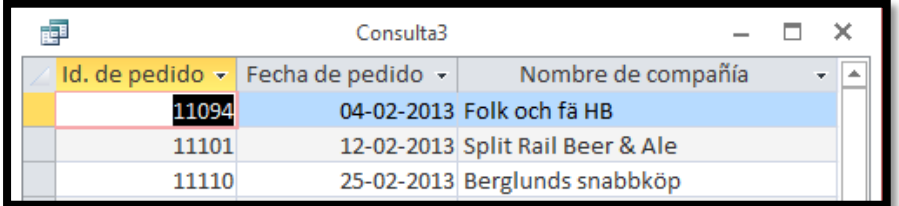

4. La compañía desea conocer cuáles son los pedidos cuya fecha de entrega se encuentra próxima para prestarles la máxima atención. Para ello hay que determinar los pedidos que todavía están en proceso (no se han enviado todavía al correspondiente cliente) y que se deberían entregar en el mes actual. (**Llamarla Consulta 4**)

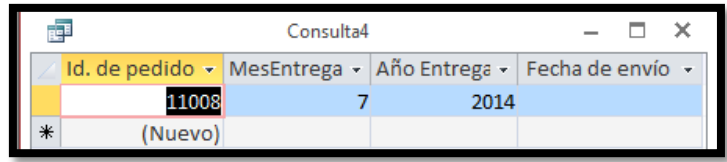

5. Crear una consulta que indique cuántos productos de cada categoría hay en el catálogo de la empresa. (**Llamarla Consulta 5**)

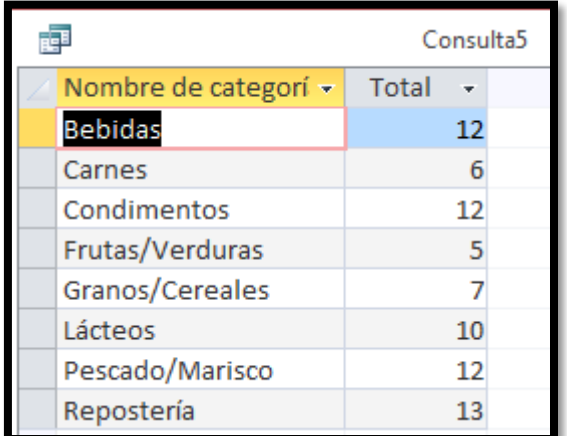

6. Calcular el importe total de cada pedido (sin gastos de envío). (**Llamarla Consulta 6**)

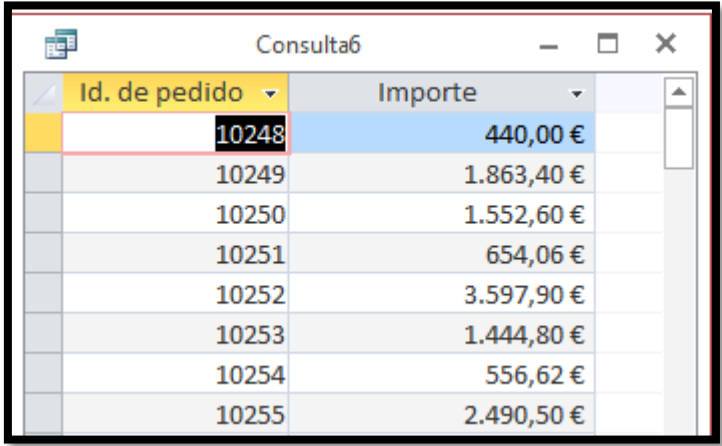

7. A partir de ahora todos los productos de la categoría 4 se van a adquirir al proveedor cuyo código es el 10. Además, nos realiza un 5% de descuento sobre los precios actuales de dichos productos. Actualizar la tabla de productos para reflejar estos cambios. (**Llamarla Consulta 7**)

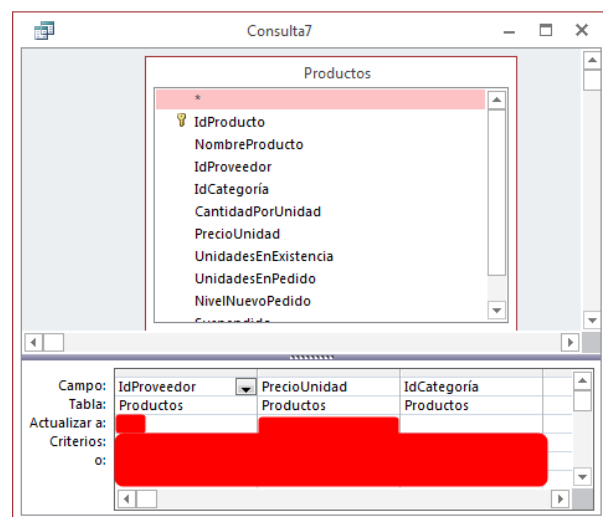

8. Calcular el importe total de cada pedido (con gastos de envío) (**Llamarla Consulta 8**)

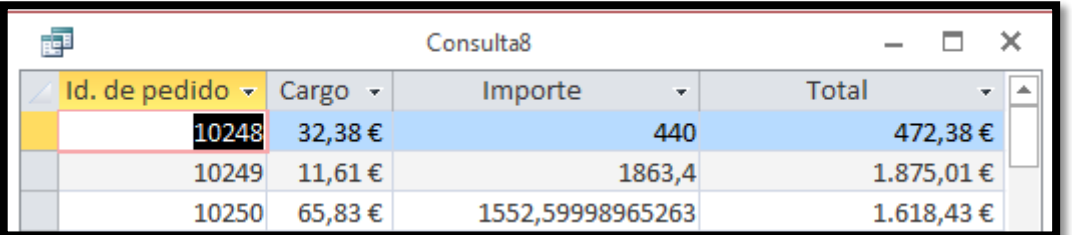

- 9. Eliminar todos los pedidos de un determinado año cuyo valor se indicará mediante un parámetro. ) (**Llamarla Consulta 9**)
- 10. Listado de productos servidos por un proveedor cuyo código se pasará como parámetro. Se mostrará el nombre del proveedor, el nombre del producto, las unidades en existencia y las unidades pedidas (**Llamarla Consulta 10x**)

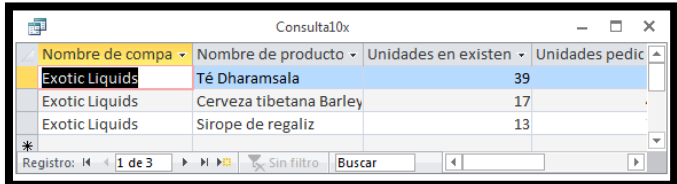

- 11. Promedio de los cargos asociados a los pedidos para cada trimestre del año 2013. (**Llamarla Consulta 11**)
	- 虛 Consulta11  $\Box$  $\overline{a}$  $\overline{\mathbf{x}}$ PromedioDeCargo trimestre ī  $56,61 \in$ 72,87€  $\overline{2}$  $67,43 \in$ 89,23€  $\overline{A}$ Registro:  $M = \sqrt{1 \text{ de } 4}$   $\rightarrow$   $M \rightarrow \mathbb{R}$   $\sqrt{\frac{1}{2}}$  Sin filtro  $\sqrt{\frac{1}{2}}$
- 12. Calcular el número máximo de días transcurridos entre la fecha de pedido y la fecha de entrega para los pedidos solicitados por cada cliente. (**Llamarla Consulta 12**)

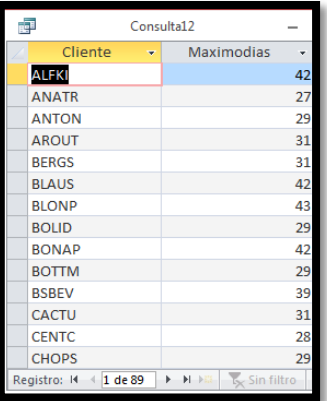

13. Para cada categoría (mostrando su nombre), suma de las unidades en existencia de todos los productos en los que haya unidades pendientes de recibir. (**Llamarla Consulta 13**)

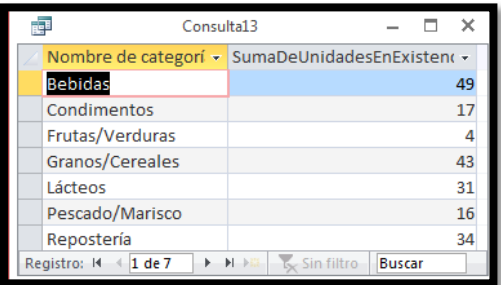

14. Listado de empleados ordenados por fecha de cumpleaños (no por fecha de nacimiento) indicando los años que cumple o ha cumplido en el año actual. (**Llamarla Consulta 14**)

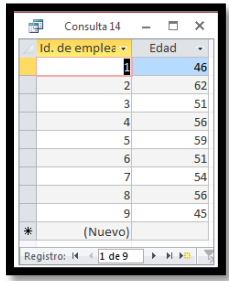

15. Mostrar en un listado los pedidos realizados y entregados en los últimos 3 meses. (**Llamarla Consulta 15**)

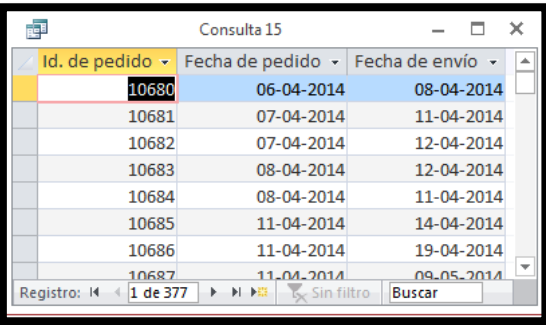

16. Mostrar el descuento medio por días de la semana de los pedidos gestionados por un empleado cuyo id pasamos como parámetro (**Llamarla Consulta 16**)

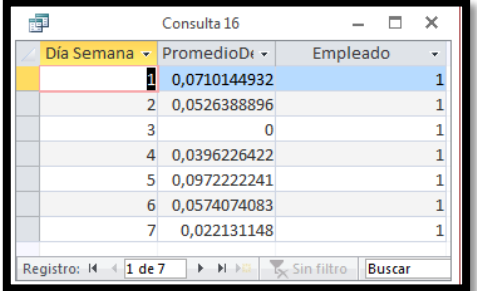

17. La empresa quiere aplicar a los gastos de cada envío el mismo descuento medio que al envío. Construye un listado que muestre para cada envío el gasto del envío sin el descuento, el gasto del envío con el descuento y la diferencia entre ambos. (**Llamarla Consulta 17**)

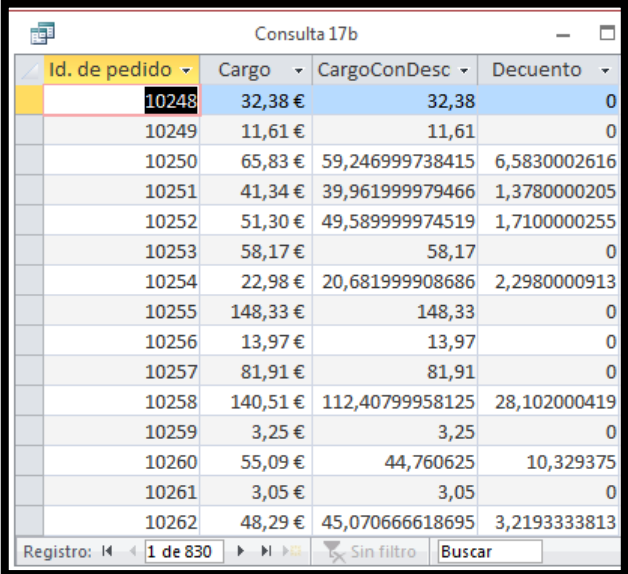